# **Broadband Hamnet** Ham Radio 2.4 GHz WiFi

### What is Broadband Hamnet?

A network of IP WiFi routers for Ham use
Uses repurposed Home WiFi Gear
Some home WiFi operates in 2.4 GHz Band
Typically Linksys WRT54 series routers
Only certain model and versions will work

#### What can it do?

Allows hams to send files, audio, video, etc. without using the internet.

- Remote computer control.
- Forms a Ham Radio Intranet, like within a typical home or business but between QTHs.
- Allows connecting to the internet but all traffic must comply with Part 97 rules.

#### What are the limitations?

- Range: 2.4 GHz is mostly line of sight.
- Typically requires high gain antennas.
- Narrow antenna beamwidth limits location options.
- High elevation above ground is essential.Coax feedline is lossy.
- Connectors are reverse SMA & TNC.

#### What are the positives?

Price: typically \$25 or less used for router.
2.4 GHz Yagi/dish antennas are affordable.
Routers can be remote and powered by POE.
Remote POE operation minimizes coax loss.
Most items are available from eBay, Amazon, Hamfest, & possibly Flea Markets.
Low power consumption – possibly by battery

#### Typical Setup:

- Linksys WRT54G or GT router
- > 17 dBi WiFi Yagi for 2.4 GHz w/ N connector
- Coax LMR240 or better with N & RP-SMA
- RP–SMA to RP–TNC to connect to router

#### **For POE Operation**:

Add POE Ethernet switch and POE splitter

Node Configuration:

Callsign with extension (-01 typical)
Secure password

Node Status:

Shows connection to nodes within range

Auto refresh option

# Node Topology:

- Mesh Topology decentralized
- Automatically connects to other Hamnet nodes
- Automatically finds new packet route if node drops
- WiFi is not accessible to public only Hamnet nodes can connect to a Hamnet node

Computer #1 connected to Node #1 LAN port

Linksys WRT54G Router #1 with Hamnet Node Software

Computer #2 connected to Node #2 LAN port

Linksys WRT54G Router #2 with Hamnet Node Software

#### IP Address Scheme:

- Default for WRT54G is 8 addresses per node
- All IPs start with 10 (10.xxx.xxx.xxx)
- Subnet Mask is 255.255.255.248
- Only 5 IPs available for devices per node
- All node to node traffic must be routed
- Routing is handled by Hamnet software

Computer #1 LAN Subnet 10.36.145.8 IP 10.36.145.13

Linksys WRT54G Router #1 Node Subnet 10.36.145.8 IP 10.36.145.9

Hamnet Software routes packets between all Hamnet 10.x.x.x subnets Computer #2 LAN Subnet 10.121.24.0 IP 10.121.24.5

Linksys WRT54G Router #2 Node Subnet 10.121.24.0 IP 10.121.24.1

## • Websites:

- http://www.broadband-hamnet.org/
- https://wcares.org/hamnet-a-broadbandmesh-network/
- https://sites.temple.edu/tuarc/broadbandhamnet/

#### Laptop in mobile connecting to repeater controller Laptop

10.30.73.104 (desktop-3bio47j) - VNC Viewer

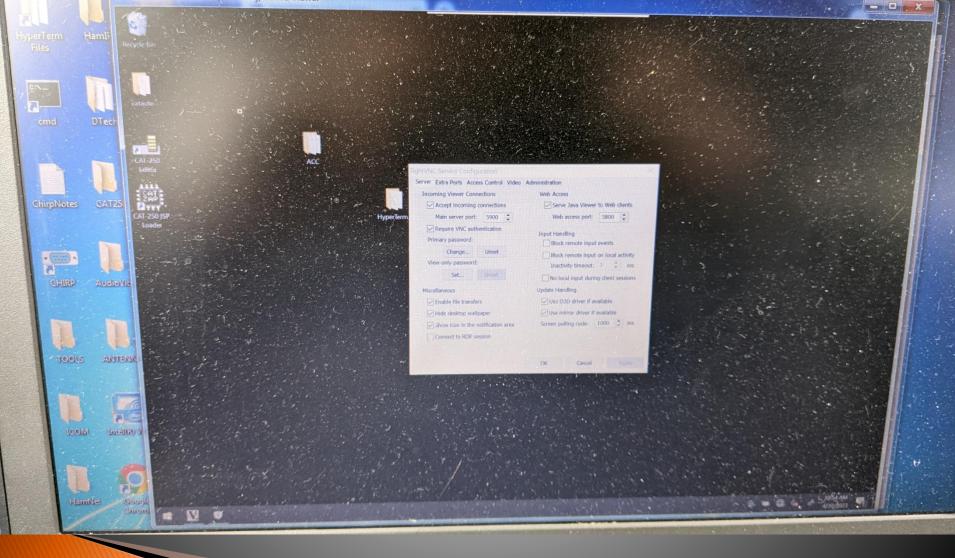

#### IP Routing:

If PC is also connected to home WiFi...

It won't talk across nodes: internet takes over
Fix: Add a permanent ROUTE TABLE entry
Use IPCONFIG to get PC gateway for node

As administrator, run command prompt
route -p add 10.0.0.0 255.255.255.248 10.x.x.(the node gateway) metric 100
Should respond OK!

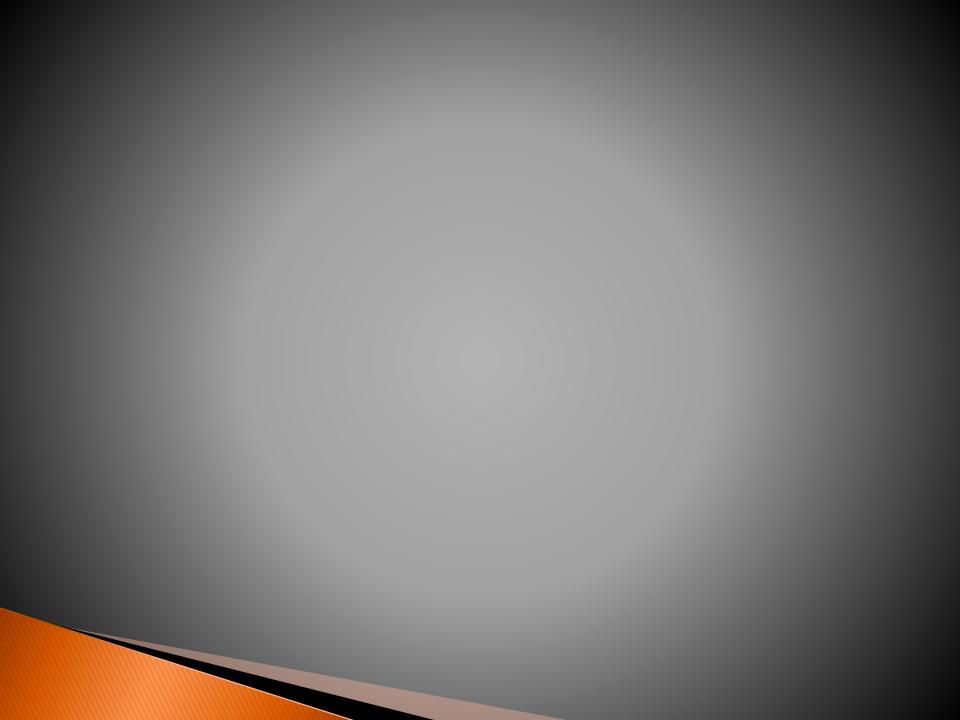